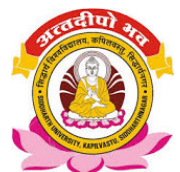

# सिद्धार्थ विश्वविद्यालय, कपिलवस्तु, सिद्धार्थनगर प्री-पी-एच0डी0 पाठ्यक्रम हिन्दी

 $(1)$ प्रथम प्रश्नपत्र

#### अनुसंधान : स्वरुप, पद्धति एवं प्रविधि  $(\overline{\Phi})$

#### अनुसंधान का स्वरुप  $1)$

- $(i)$ अवधारणा
- $(ii)$ अर्थ एवं परिभाषा
- अनुसंधान की विभिन्न पर्यायवाची शब्दावली  $(iii)$
- $(iv)$ अनुसंधान की प्रकृति
- $(\mathsf{v})$ अनुसंधान का प्रयोजन
- अनुसंधान की योग्यता  $(vi)$

#### अनुसंधान की पद्धति  $2)$

- ऐतिहासिक अनुसंधान पद्धति  $(i)$
- भाषा वैज्ञानिक अनुसंधान पद्धति  $(ii)$
- $(iii)$ तुलनात्मक अनुसंधान पद्धति
- पाठालोचन अनुसंधान पद्धति  $(iv)$
- समाजशास्त्रीय अनुसंधान पद्धति  $(\mathsf{v})$
- अन्तर अनुशासनिक अनुसंधान पद्धति  $(vi)$
- सर्वेक्षण पद्धति  $(vii)$

#### अनुसंधान की प्रविधि  $3)$

- $(i)$ विषय चयन
- विषय की प्रासंगिकता  $(ii)$
- रुपरेखा निर्माण  $(iii)$
- $(iv)$ अध्यायों का वर्गीकरण
- $(\mathsf{v})$ सामग्री संकलन
- $(vi)$ उद्धरण
- (vii) सन्दर्भ उल्लेख
- (viii) ग्रन्थसूची एवं नामानुक्रमणिका

#### (ख) शोध साहित्य समीक्षा (Review of Literature)

# Paper-Second : Basic Computer Application

# Unit-One

 Computer Fundamentals, What is Desktop PC System? Working of a Monitor, Keyboard, Mouse, Hard Disk, Compact Disk and Printer

## Unit-Two

 Working with the Control Panel Customize your Desk top Working with files and folders

### Unit-Three

 Features of MS-Word Working with MS-Word, Formatting documents and texts

### Unit-Four

Introduction to Excel and Power Point Presentation

# Unit-Five

Working on Internet and e-mail